#### Introduction to Geostatistics

8. Formal testing. One-sample tests; two-sample tests; difference in means; difference in proportions. p-values, significance, Type-I errors. One-sided and two-sided tests.

#### Edzer Pebesma

edzer.pebesma@uni-muenster.de Institute for Geoinformatics (ifgi) University of Münster

June 8, 2010

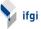

## Exploratory vs. confirmatory research

exploratory starts with a broad research question that might be broadened, collects as much data as possible, searches for relationships

confirmatory starts with a clear hypothesis, collects the necessary data, ends by concluding about the hypothesis

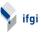

## Exploratory vs. confirmatory research

- exploratory starts with a broad research question that might be broadened, collects as much data as possible, searches for relationships
- confirmatory starts with a clear hypothesis, collects the necessary data, ends by concluding about the hypothesis

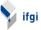

- 1. device a research question, and a null hypothesis
- 2. plan a sampling scheme
- 3. carry out the sampling
- 4. enter samples in the computer
- 5. statistical analysis (graphs, confidence intervals, tests),
- 6. decide whether null-hypothesis can be rejected
- 7. report

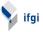

- 1. device a research question, and a null hypothesis
- 2. plan a sampling scheme
- 3. carry out the sampling
- 4. enter samples in the computer
- 5. statistical analysis (graphs, confidence intervals, tests),
- 6. decide whether null-hypothesis can be rejected
- 7. report

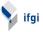

- 1. device a research question, and a null hypothesis
- 2. plan a sampling scheme
- 3. carry out the sampling
- 4. enter samples in the computer
- 5. statistical analysis (graphs, confidence intervals, tests),
- 6. decide whether null-hypothesis can be rejected
- 7. report

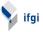

- 1. device a research question, and a null hypothesis
- 2. plan a sampling scheme
- 3. carry out the sampling
- 4. enter samples in the computer
- 5. statistical analysis (graphs, confidence intervals, tests),
- 6. decide whether null-hypothesis can be rejected
- 7. report

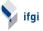

- 1. device a research question, and a null hypothesis
- 2. plan a sampling scheme
- 3. carry out the sampling
- 4. enter samples in the computer
- 5. statistical analysis (graphs, confidence intervals, tests),
- 6. decide whether null-hypothesis can be rejected
- 7. report

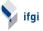

- 1. device a research question, and a null hypothesis
- 2. plan a sampling scheme
- 3. carry out the sampling
- 4. enter samples in the computer
- 5. statistical analysis (graphs, confidence intervals, tests),
- 6. decide whether null-hypothesis can be rejected
- 7. report

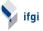

- 1. device a research question, and a null hypothesis
- 2. plan a sampling scheme
- 3. carry out the sampling
- 4. enter samples in the computer
- 5. statistical analysis (graphs, confidence intervals, tests),
- 6. decide whether null-hypothesis can be rejected
- 7. report

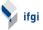

## Hypothesis testing

Suppose we have the two-sample example, and ask if in the population group A has a mean that differs significantly from that of group B. The approach we've seen last week is to form a confidence interval for the difference  $\mu_A - \mu_B$ , and check if this overlaps zero. If not, then the means differ significantly. Given two random samples,  $\bar{X}_A$  and  $\bar{X}_B$  will always differ, but the difference can be due to

- if  $\mu_A = \mu_B$ : chance (random sampling),
- if  $\mu_A 
  eq \mu_B$ : difference in population means + chance

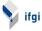

#### Hypothesis testing

Suppose we have the two-sample example, and ask if in the population group A has a mean that differs significantly from that of group B. The approach we've seen last week is to form a confidence interval for the difference  $\mu_A - \mu_B$ , and check if this overlaps zero. If not, then the means differ significantly. Given two random samples,  $\bar{X}_A$  and  $\bar{X}_B$  will always differ, but the difference can be due to

- if  $\mu_A = \mu_B$ : chance (random sampling),
- if  $\mu_A \neq \mu_B$ : difference in population means + chance

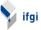

- 1. Hypotheses: formulate  $H_0$  and  $H_A$
- 2. Sample size
- 3. Significance level
- 4. Sampling distribution of test statistics (Prüfgröße)
- Critical region
- Test statistic
- 7. Conclusion

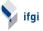

- 1. Hypotheses: formulate  $H_0$  and  $H_A$
- 2. Sample size
- 3. Significance level
- 4. Sampling distribution of test statistics (Prüfgröße)
- Critical region
- 6. Test statistic
- 7. Conclusion

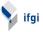

- 1. Hypotheses: formulate  $H_0$  and  $H_A$
- 2. Sample size
- 3. Significance level
- 4. Sampling distribution of test statistics (Prüfgröße)
- Critical region
- Test statistic
- 7. Conclusion

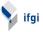

- 1. Hypotheses: formulate  $H_0$  and  $H_A$
- 2. Sample size
- 3. Significance level
- 4. Sampling distribution of test statistics (Prüfgröße)
- Critical region
- Test statistic
- 7. Conclusion

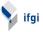

- 1. Hypotheses: formulate  $H_0$  and  $H_A$
- 2. Sample size
- 3. Significance level
- 4. Sampling distribution of test statistics (Prüfgröße)
- Critical region
- 6. Test statistic
- 7. Conclusion

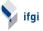

- 1. Hypotheses: formulate  $H_0$  and  $H_A$
- 2. Sample size
- 3. Significance level
- 4. Sampling distribution of test statistics (Prüfgröße)
- 5. Critical region
- 6. Test statistic
- 7. Conclusion

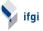

- 1. Hypotheses: formulate  $H_0$  and  $H_A$
- 2. Sample size
- 3. Significance level
- 4. Sampling distribution of test statistics (Prüfgröße)
- Critical region
- 6. Test statistic
- 7. Conclusion

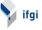

For example, for the students Length data, test whether the population mean might be 175 cm.

- 1.  $H_0$ :  $\mu = 175$ ,  $H_A$ :  $\mu \neq 175$
- 2. n = 86
- 3.  $\alpha = 0.05$
- 4. Sampling distribution of test statistics: t-distribution with n-1=85 degrees of freedom
- 5. Critical region: from  $t_{0.025,85} = -1.99$ , to  $t_{0.975,85} = 1.99$ , so any t outside [-1.99, 1.99] leads to rejecting  $H_0$
- 6.  $t = (\bar{X} \mu)/SE = 2.61198$
- 7. Conclusion: t is in the critical region, so we can reject  $H_0$

Meaning that the sample mean is significantly different from the hypothesized value.

For example, for the students Length data, test whether the population mean might be 175 cm.

- 1.  $H_0$ :  $\mu = 175$ ,  $H_A$ :  $\mu \neq 175$
- 2. n = 86
- 3.  $\alpha = 0.05$
- 4. Sampling distribution of test statistics: t-distribution with n-1=85 degrees of freedom
- 5. Critical region: from  $t_{0.025,85} = -1.99$ , to  $t_{0.975,85} = 1.99$ , so any t outside [-1.99, 1.99] leads to rejecting  $H_0$
- 6.  $t = (\bar{X} \mu)/SE = 2.61198$
- 7. Conclusion: t is in the critical region, so we can reject  $H_0$

Meaning that the sample mean is significantly different from the hypothesized value.

For example, for the students Length data, test whether the population mean might be 175 cm.

- 1.  $H_0$ :  $\mu = 175$ ,  $H_A$ :  $\mu \neq 175$
- 2. n = 86
- 3.  $\alpha = 0.05$
- 4. Sampling distribution of test statistics: t-distribution with n-1=85 degrees of freedom
- 5. Critical region: from  $t_{0.025,85} = -1.99$ , to  $t_{0.975,85} = 1.99$ , so any t outside [-1.99, 1.99] leads to rejecting  $H_0$
- 6.  $t = (X \mu)/SE = 2.61198$
- 7. Conclusion: t is in the critical region, so we can reject  $H_0$

Meaning that the sample mean is significantly different from the hypothesized value.

For example, for the students Length data, test whether the population mean might be 175 cm.

- 1.  $H_0$ :  $\mu = 175$ ,  $H_A$ :  $\mu \neq 175$
- 2. n = 86
- 3.  $\alpha = 0.05$
- 4. Sampling distribution of test statistics: t-distribution with n-1=85 degrees of freedom
- 5. Critical region: from  $t_{0.025,85} = -1.99$ , to  $t_{0.975,85} = 1.99$ , so any t outside [-1.99, 1.99] leads to rejecting  $H_0$
- 6.  $t = (\bar{X} \mu)/SE = 2.61198$
- 7. Conclusion: t is in the critical region, so we can reject  $H_0$

Meaning that the sample mean is significantly different from the hypothesized value.

For example, for the students Length data, test whether the population mean might be 175 cm.

- 1.  $H_0: \mu = 175, H_A: \mu \neq 175$
- 2. n = 86
- 3.  $\alpha = 0.05$
- 4. Sampling distribution of test statistics: t-distribution with n-1=85 degrees of freedom
- 5. Critical region: from  $t_{0.025,85} = -1.99$ , to  $t_{0.975,85} = 1.99$ , so any t outside [-1.99, 1.99] leads to rejecting  $H_0$
- 6.  $t = (\bar{X} \mu)/SE = 2.61198$
- 7. Conclusion: t is in the critical region, so we can reject  $H_0$

Meaning that the sample mean is significantly different from the hypothesized value.

For example, for the students Length data, test whether the population mean might be 175 cm.

- 1.  $H_0: \mu = 175, H_A: \mu \neq 175$
- 2. n = 86
- 3.  $\alpha = 0.05$
- 4. Sampling distribution of test statistics: t-distribution with n-1=85 degrees of freedom
- 5. Critical region: from  $t_{0.025,85} = -1.99$ , to  $t_{0.975,85} = 1.99$ , so any t outside [-1.99, 1.99] leads to rejecting  $H_0$
- 6.  $t = (\bar{X} \mu)/SE = 2.61198$
- 7. Conclusion: t is in the critical region, so we can reject  $H_0$

Meaning that the sample mean is significantly different from the hypothesized value.

For example, for the students Length data, test whether the population mean might be 175 cm.

- 1.  $H_0$ :  $\mu = 175$ ,  $H_A$ :  $\mu \neq 175$
- 2. n = 86
- 3.  $\alpha = 0.05$
- 4. Sampling distribution of test statistics: t-distribution with n-1=85 degrees of freedom
- 5. Critical region: from  $t_{0.025,85} = -1.99$ , to  $t_{0.975,85} = 1.99$ , so any t outside [-1.99, 1.99] leads to rejecting  $H_0$
- 6.  $t = (\bar{X} \mu)/SE = 2.61198$
- 7. Conclusion: t is in the critical region, so we can reject  $H_0$

Meaning that the sample mean is significantly different from the hypothesized value.

## Testing by using confidence intervals

As seen in the previous lecture, the 95% confidence interval for the sample mean is

[175.7803, 180.7546]

If  $H_0$  does not lie in the central 95% confidence interval, we can reject it.

Note the following

- ▶ confidence intervals are on the scale of  $\bar{X}$  and  $\mu$ , test values always on the scale of t, z, etc
- confidence intervals immediately show all the H<sub>0</sub> that would be rejected, and those that would not
- ▶ steps 5 and 6 are different: whereas the CI approach uses the critical t and SE to find the boundaries to compare H<sub>0</sub> against, formal tests compare the t test statistic against a critical t value.

## Testing by using confidence intervals

As seen in the previous lecture, the 95% confidence interval for the sample mean is

[175.7803, 180.7546]

If  $H_0$  does not lie in the central 95% confidence interval, we can reject it.

Note the following

- ▶ confidence intervals are on the scale of  $\bar{X}$  and  $\mu$ , test values always on the scale of t, z, etc
- ► confidence intervals immediately show all the *H*<sub>0</sub> that would be rejected, and those that would not
- ▶ steps 5 and 6 are different: whereas the CI approach uses the critical t and SE to find the boundaries to compare H<sub>0</sub> against, formal tests compare the t test statistic against a critical t value.

# Testing by using confidence intervals

As seen in the previous lecture, the 95% confidence interval for the sample mean is

[175.7803, 180.7546]

If  $H_0$  does not lie in the central 95% confidence interval, we can reject it.

Note the following

- ▶ confidence intervals are on the scale of  $\bar{X}$  and  $\mu$ , test values always on the scale of t, z, etc
- ► confidence intervals immediately show all the *H*<sub>0</sub> that would be rejected, and those that would not
- ► steps 5 and 6 are different: whereas the CI approach uses the critical t and SE to find the boundaries to compare H<sub>0</sub> against, formal tests compare the t test statistic against a critical t value.

## By computer:

```
> load("students.RData")
> attach(students)
> t.test(Length, mu = 175)
        One Sample t-test
data: Length
t = 3.3814, df = 148, p-value = 0.0009227
alternative hypothesis: true mean is not equal to 175
95 percent confidence interval:
 176.2607 179.8064
sample estimates:
mean of x
 178.0336
```

Where did we enter  $\alpha$ ?

Statistics programs (such as R) do not ask for an  $\alpha$ , but rather give a p-value. This is the probability of wrongly rejecting  $H_0$ . If p-value  $< \alpha$ , you reject  $H_0$ , else you do not reject  $H_0$ .

ifqi

## About not rejecting $H_0$

Not rejecting  $H_0$  does never mean that  $H_0$  is true, but merely that it is not in conflict with the data. As the confidence interval shows, there is a large collection of  $H_0$  hypotheses that are likely, i.e. not in disagreement with the data, so claiming that one of them that is true is quite opportunistic (and unscientific). Furthermore, a so-called *point-hypothesis* such as  $H_0$ :  $\mu=175$  is unlikely to ever be true, as it means  $\mu=175.00000000000...$ 

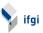

## About not rejecting $H_0$

Not rejecting  $H_0$  does never mean that  $H_0$  is true, but merely that it is not in conflict with the data. As the confidence interval shows, there is a large collection of  $H_0$  hypotheses that are likely, i.e. not in disagreement with the data, so claiming that one of them that is true is quite opportunistic (and unscientific). Furthermore, a so-called *point-hypothesis* such as  $H_0$ :  $\mu=175$  is unlikely to ever be true, as it means  $\mu=175.0000000000...$ 

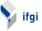

## About not rejecting $H_0$

Not rejecting  $H_0$  does never mean that  $H_0$  is true, but merely that it is not in conflict with the data. As the confidence interval shows, there is a large collection of  $H_0$  hypotheses that are likely, i.e. not in disagreement with the data, so claiming that one of them that is true is quite opportunistic (and unscientific). Furthermore, a so-called *point-hypothesis* such as  $H_0$ :  $\mu=175$  is unlikely to ever be true, as it means  $\mu=175.0000000000...$ 

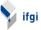

- Step 1:  $H_0: \mu_1 = \mu_2$ , and
- Step 4:  $t = \frac{\bar{X}_1 \bar{X}_2}{\mathsf{SE}}$  follows a t distribution
- ▶ SE: see confidence intervals for difference of means
- lacktriangle ... with the assumption that  $\sigma_1^2=\sigma_2^2$

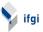

- Step 1:  $H_0: \mu_1 = \mu_2$ , and
- Step 4:  $t = \frac{\bar{X}_1 \bar{X}_2}{\mathsf{SE}}$  follows a t distribution
- SE: see confidence intervals for difference of means
- lacktriangle ... with the assumption that  $\sigma_1^2=\sigma_2^2$

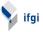

- Step 1:  $H_0: \mu_1 = \mu_2$ , and
- Step 4:  $t = \frac{\bar{X}_1 \bar{X}_2}{SE}$  follows a t distribution
- ▶ SE: see confidence intervals for difference of means
- lacktriangle ... with the assumption that  $\sigma_1^2=\sigma_2^2$

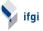

- Step 1:  $H_0: \mu_1 = \mu_2$ , and
- Step 4:  $t = \frac{\bar{X}_1 \bar{X}_2}{\mathsf{SE}}$  follows a t distribution
- ► SE: see confidence intervals for difference of means
- ... with the assumption that  $\sigma_1^2 = \sigma_2^2$

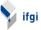

#### Type I and Type II errors

Of course we take a risk to wrongly rejecting a true  $H_0$ , with probability  $\alpha$ .

Why not make  $\alpha$  go to 0, so we never wrongly reject? There's another a risk that we wrongly *not* reject a false  $H_0$ , which is called  $\beta$ .

|                              | Truth                  |                        |
|------------------------------|------------------------|------------------------|
| Test result                  | H₀ true                | $H_0$ false            |
| Reject $H_0$                 | Type I error, $\alpha$ | OK, $(1-\beta)$        |
| Do not reject H <sub>0</sub> | OK (1-α)               | Type II error, $\beta$ |

 $\beta$  can be controlled by n, and is smaller for larger n. You can compute  $\beta$  under a given  $H_A$  (WW: 302-307; next week more on this)

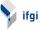

#### One-sided vs. two-sided tests

Usually the  $H_A$  is a simple denial of  $H_0$ , as in

 $H_0$ :  $\mu_1 = \mu_2$ 

 $H_A$ :  $\mu_1 \neq \mu_2$  (implying  $\mu_1 < \mu_2$  or  $\mu_1 > \mu_2$ )

We might however be interested in only one type of alternative, e.g.

 $H_A$ :  $\mu_1 < \mu_2$ 

In that latter case, as  $t=\frac{\bar{X}_1-\bar{X}_2}{SE}$  we can take the critical region as only the negative t values, and ignore the positive ones. The critical region then is then anything below  $t_{0.05,n_1+n_2-2}$  Compare this with one-sided confidence intervals.

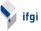

```
> t.test(Length, mu = 175, alternative = "less")
        One Sample t-test
data: Length
t = 3.3814, df = 148, p-value = 0.9995
alternative hypothesis: true mean is less than 175
95 percent confidence interval:
     -Inf 179 5185
sample estimates:
mean of x
 178.0336
> t.test(Length, mu = 175, alternative = "greater")
        One Sample t-test
data: Length
t = 3.3814, df = 148, p-value = 0.0004614
alternative hypothesis: true mean is greater than 175
95 percent confidence interval:
 176 5486
               Tnf
sample estimates:
mean of x
```

178.0336

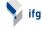

```
> prop.test(1, 5)
        1-sample proportions test with continuity correction
data: 1 out of 5, null probability 0.5
X-squared = 0.8, df = 1, p-value = 0.3711
alternative hypothesis: true p is not equal to 0.5
95 percent confidence interval:
0.01052995 0.70120895
sample estimates:
 р
> prop.test(100, 500)
        1-sample proportions test with continuity correction
data: 100 out of 500, null probability 0.5
X-squared = 178.802, df = 1, p-value < 2.2e-16
alternative hypothesis: true p is not equal to 0.5
95 percent confidence interval:
0.1663581 0.2383462
sample estimates:
```